## $\mathbf{R}$

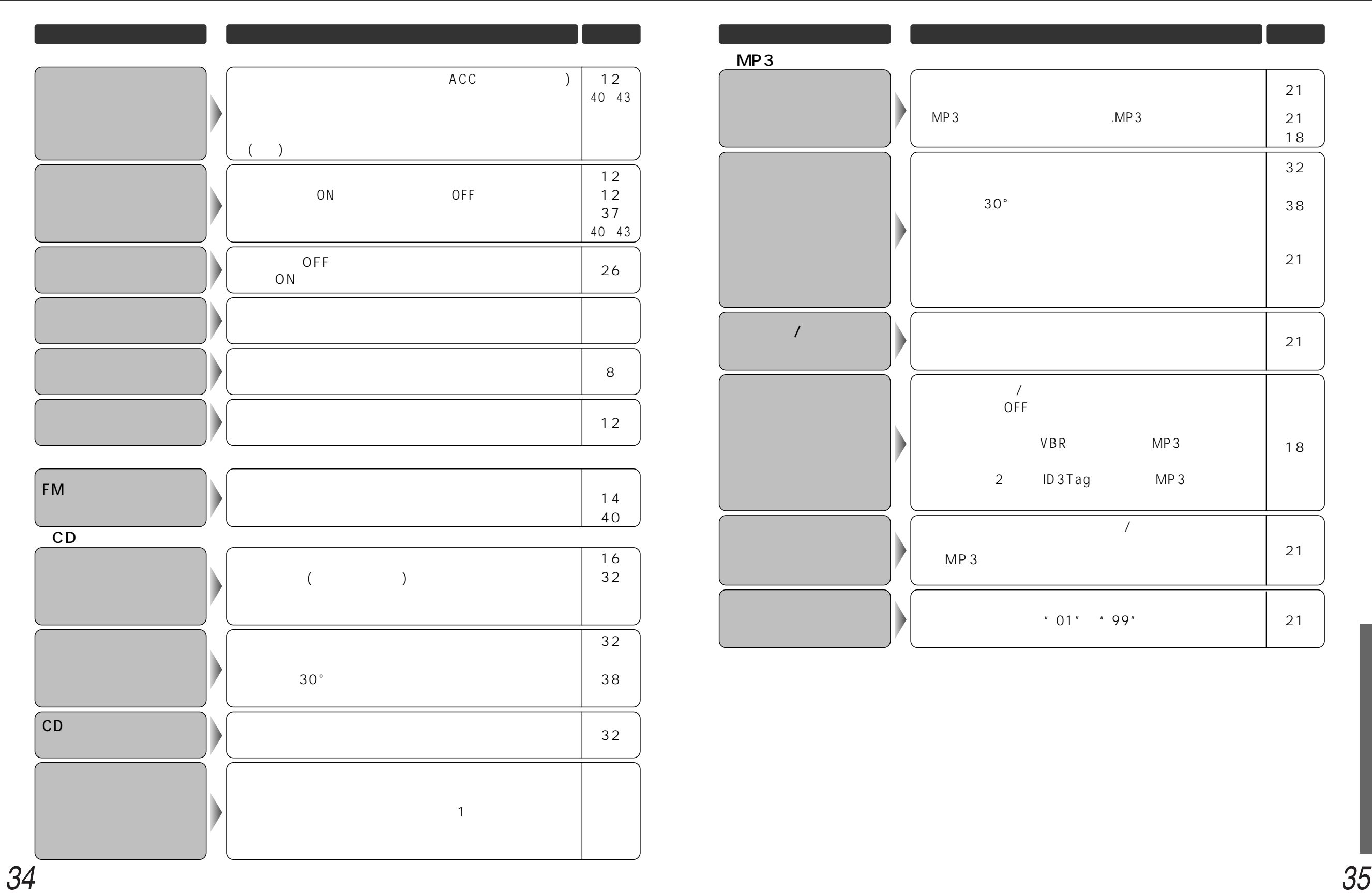

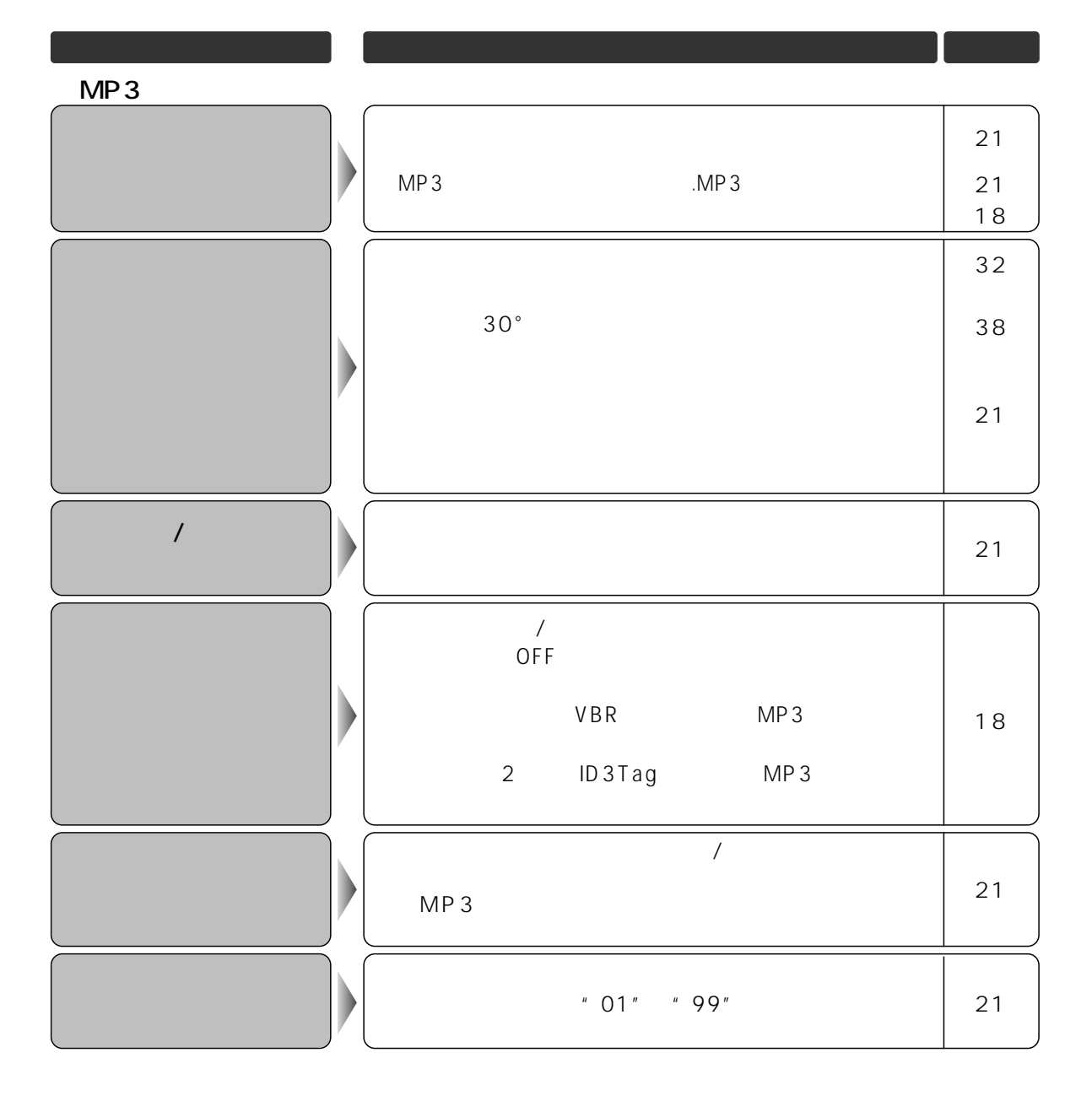